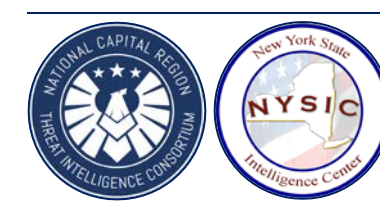

# **NATIONAL CAPITAL REGION THREAT INTELLIGENCE CONSORTIUM New York State Intelligence Center**

21 February 2020 Product No. 2020-02-031 NTIC SIN No. 2.5 | HSEC SIN No. 1

# **Doxing Mitigation Guide**

*The National Capital Region Threat Intelligence Consortium Cyber Center and the New York State Intelligence Center Cyber Analysis Unit have compiled the following resource to assist individuals in removing their personal information from public records websites to reduce the risk of doxing.*

*Doxing* (from "*dox*," short for "documents") is the act of compiling and publishing another individual's personally identifiable information (PII) online for the purposes of harassment, humiliation, or intimidation. As the name suggests, threat actors conduct doxing by gathering "documents" or information about a target from a variety of online data sources. These sources can include social media profiles identifying a target's family members, interests, and activity patterns; data breaches containing a target's email address or revealing services they purchase and/or use; online newspaper archives containing obituaries, engagement announcements, or notices of political involvement or military service; or tax records databases revealing names, addresses, phone numbers, or property details. Threat actors use information compiled from these data sources to craft invasive profiles of targets. They then publish the information in doxing campaigns, usually done to expose identities, enact revenge, promote stalking, enable identity theft, or encourage others to perpetrate violent or malicious activity against targets or their families. Threat actors have even used doxing campaigns to spoof emergency situations that prompt a tactical law enforcement response directed at an intended target, a practice known as "swatting."

In recent years, threat actors have used *public records websites* as convenient resources for gathering personal information about their targets. These websites periodically scrape social media networks, archived websites, public records databases, and other sources of potentially useful data points and present their findings online, often at no cost, in simple and concise reports. Information captured by these websites may include names, birthdates, current and/or previous addresses, names of relatives and associates, social media profile photographs, archived social media information, work locations, job titles, salaries, real estate records, telephone numbers, and more. Though these websites can serve legitimate purposes such as aiding law enforcement or employers in background investigations, they are also attractive to threat actors seeking to gather information about targets to use in doxing campaigns or other nefarious activity.

There are proactive steps individuals can take to remove their personal information from public records websites. Attached is a reference guide with instructions for completing this process on some of the most common public records websites. *The National Capital Region Threat Intelligence Consortium Cyber Center and the New York State Intelligence Center Cyber Analysis Unit encourage individuals, particularly those in government, law enforcement, or other sensitive positions, to use this guide to limit the online exposure of their personal information and to reduce the risk of being impacted by a doxing campaign.*

The following pages include instructions for removing personal information from some of the most common public records websites (current as of February 2020).

\*We encourage users of this guide to create a new email address, unaffiliated with any previous accounts or services, dedicated expressly for use in completing opt-out processes on websites that require verification or confirmation via email. Additionally, if possible, we advise using a temporary phone number (such as those available through prepaid phone services) for use in completing opt-out processes on websites that require verification or confirmation via telephone or text message.

\*\*Please note that, as the below websites may frequently re-index personal information from other publicly available data sources, it may become necessary to revisit this guide periodically in the event that further or repeat removal of personal information is required. In addition, as this guide is not exhaustive of every public records website available currently or in the future, we encourage individuals to perform periodic Internet searches for their names or personal details and follow procedures to ensure the removal of their records from any additional data sources identified.

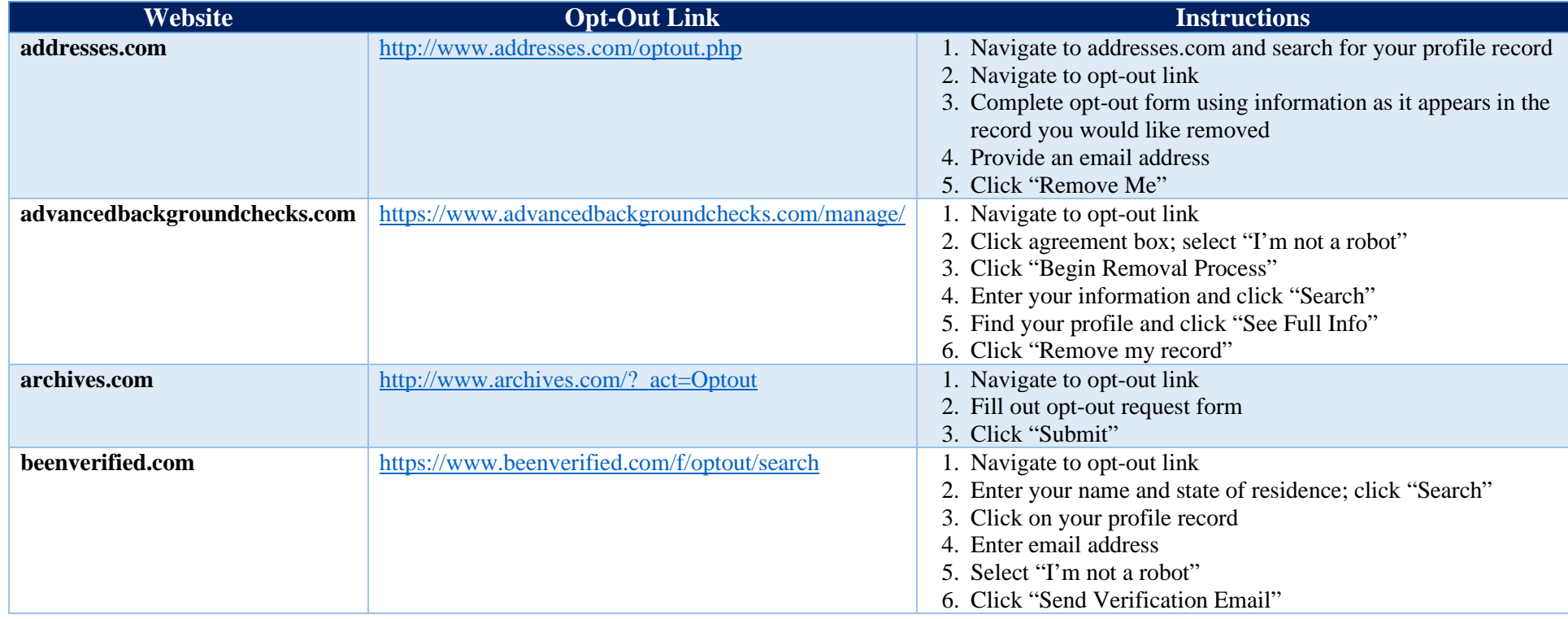

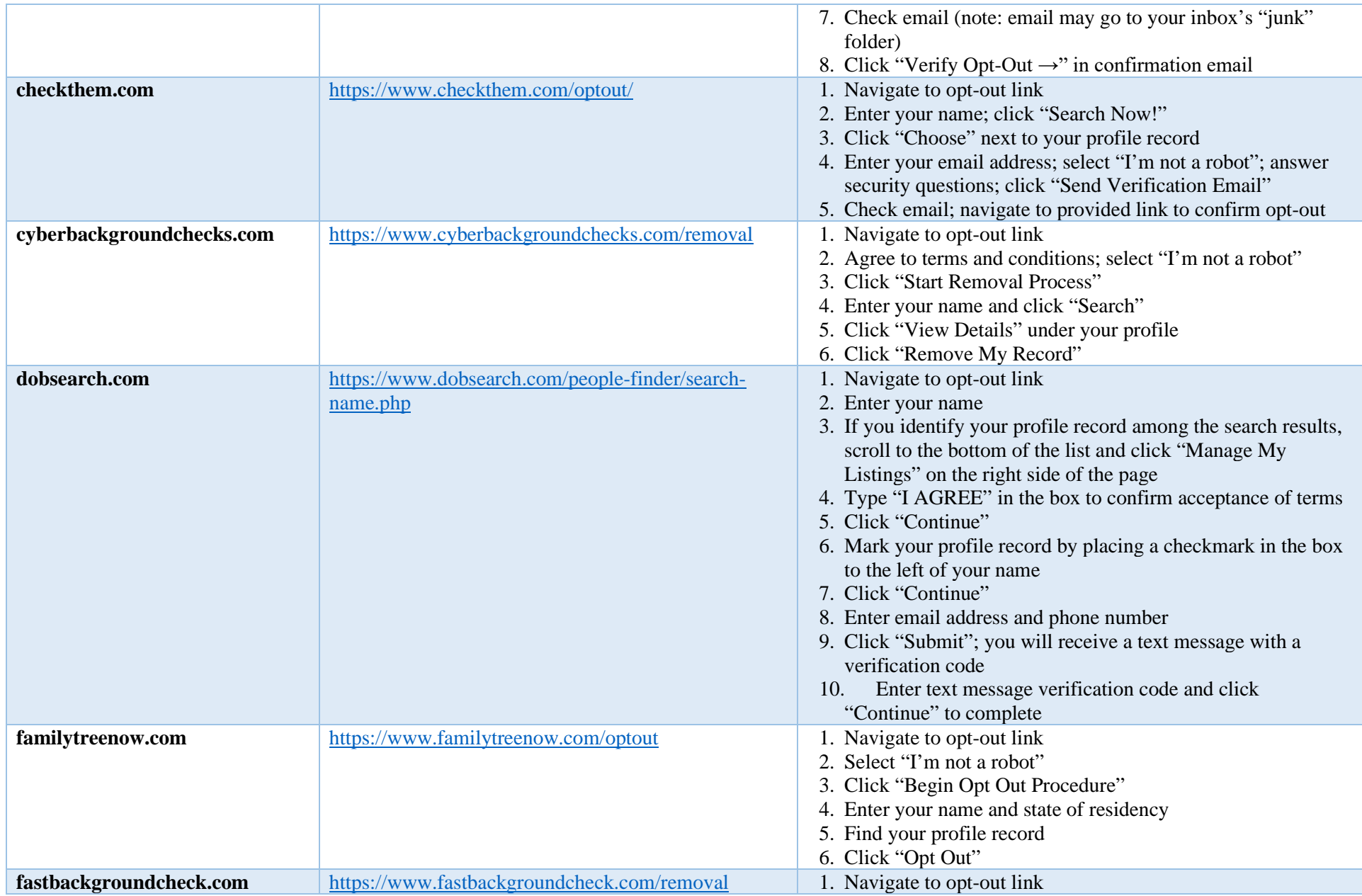

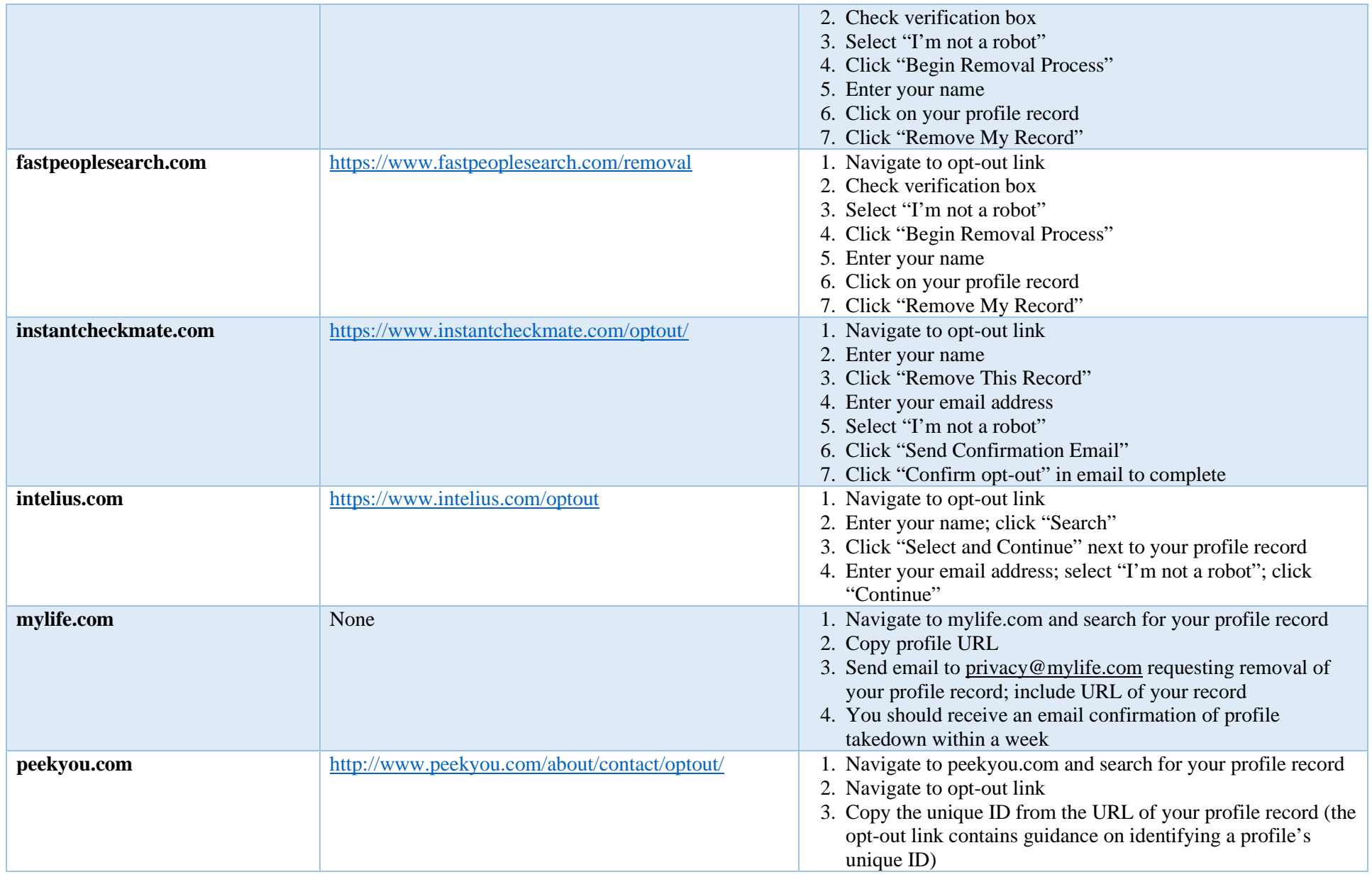

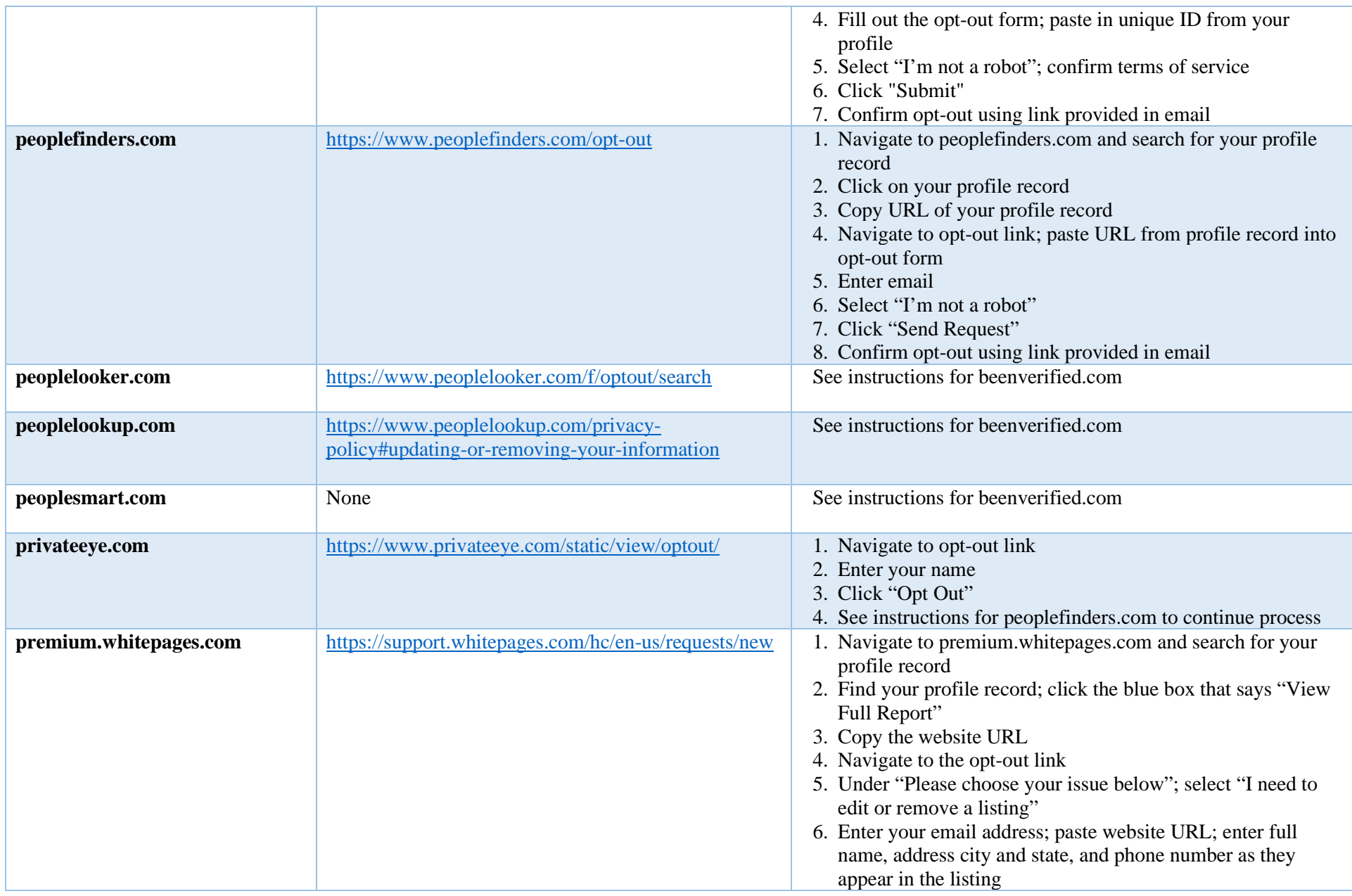

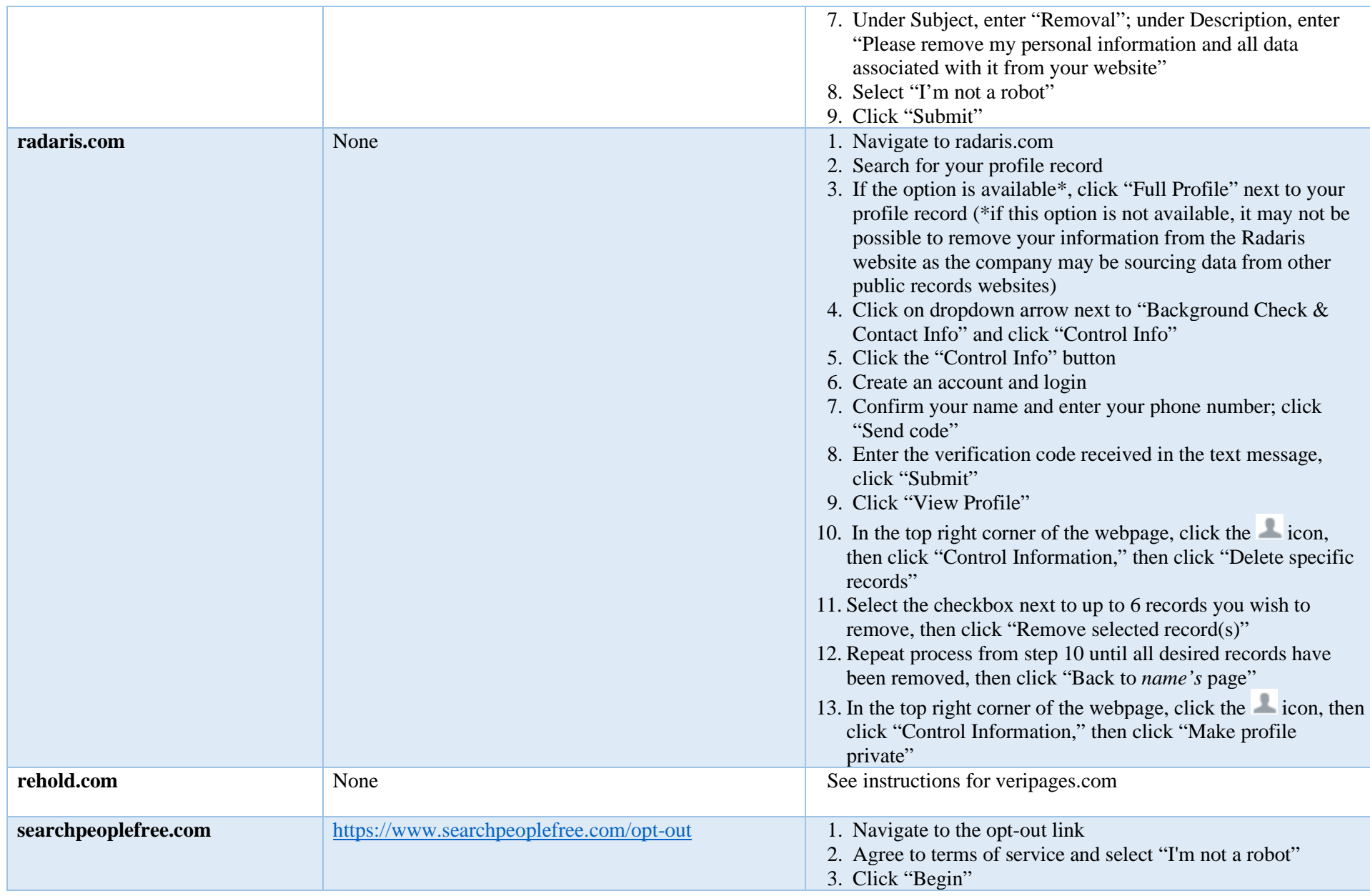

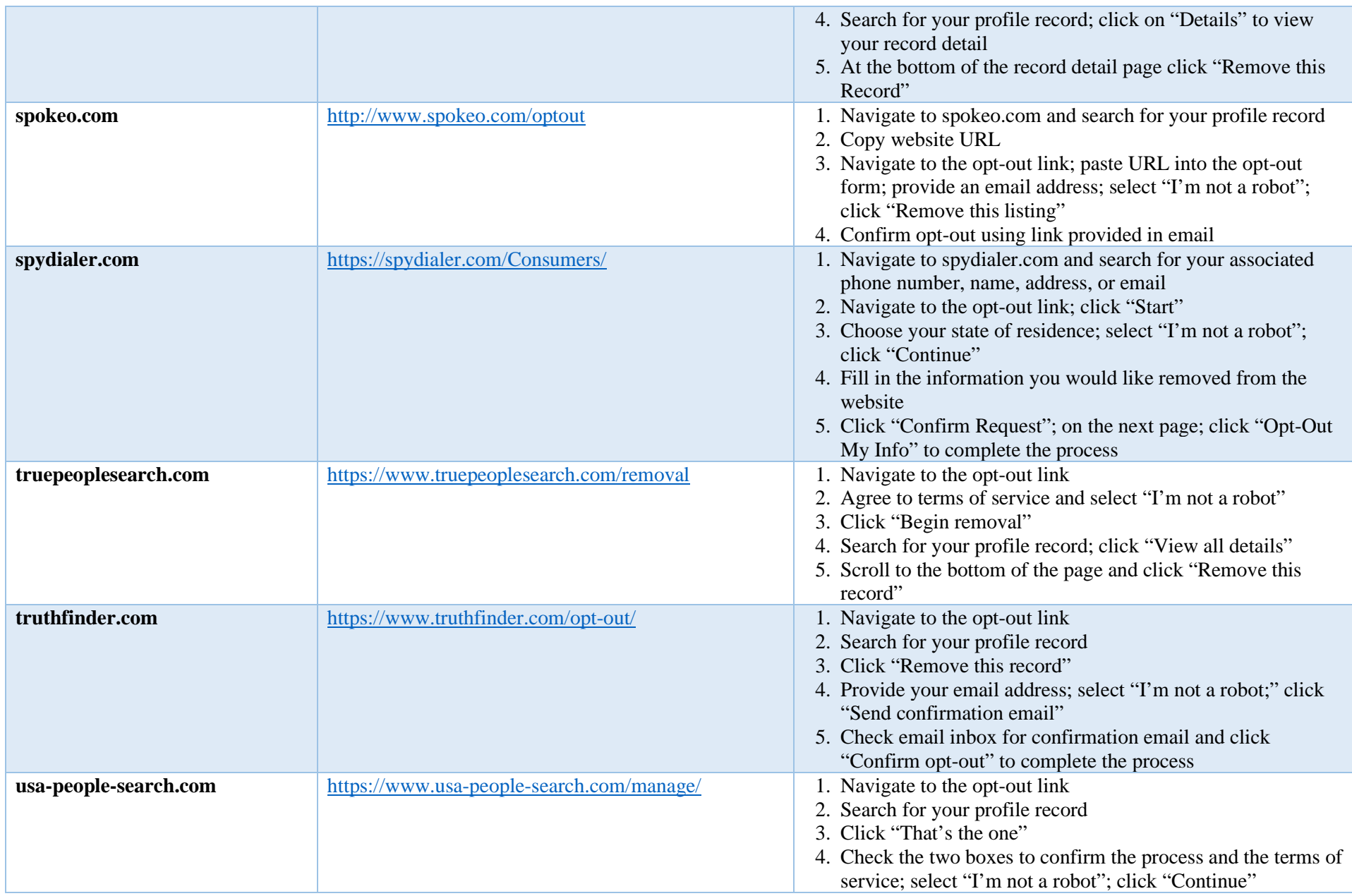

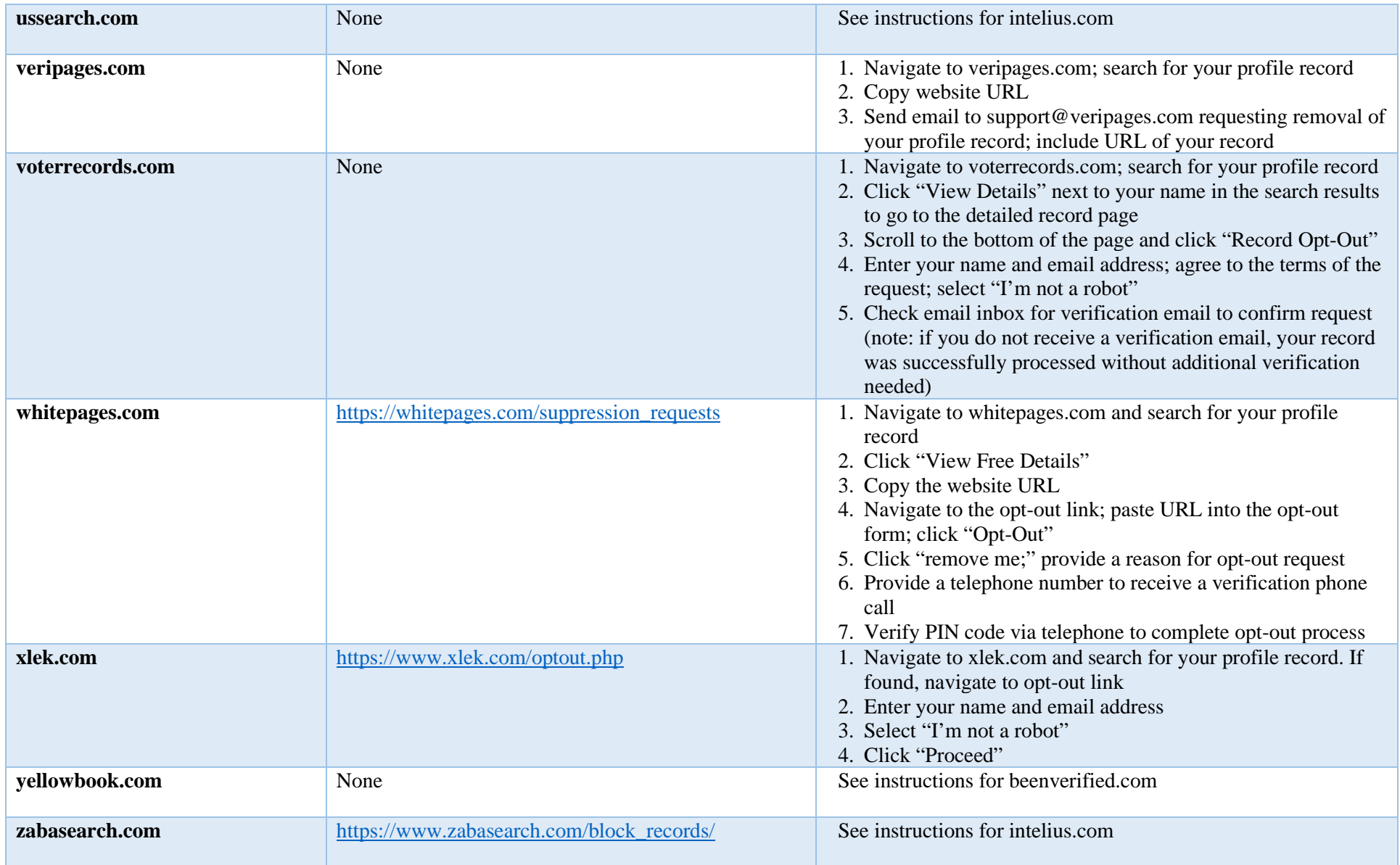